## **Table of Contents**

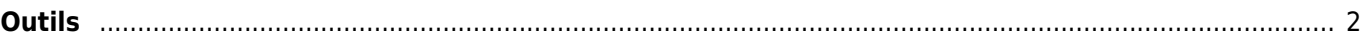

<span id="page-1-0"></span>**Outils**

Cette fonction ouvre un écran affichant des applications qui peuvent soit fonctionner en conjonction avec c:geo soit être utilisées pour améliorer certaines fonctionnalités de c:geo. Vous pouvez cliquer sur chaque outil pour ouvrir une page Web avec plus d'informations et/ou possibilités de téléchargement.

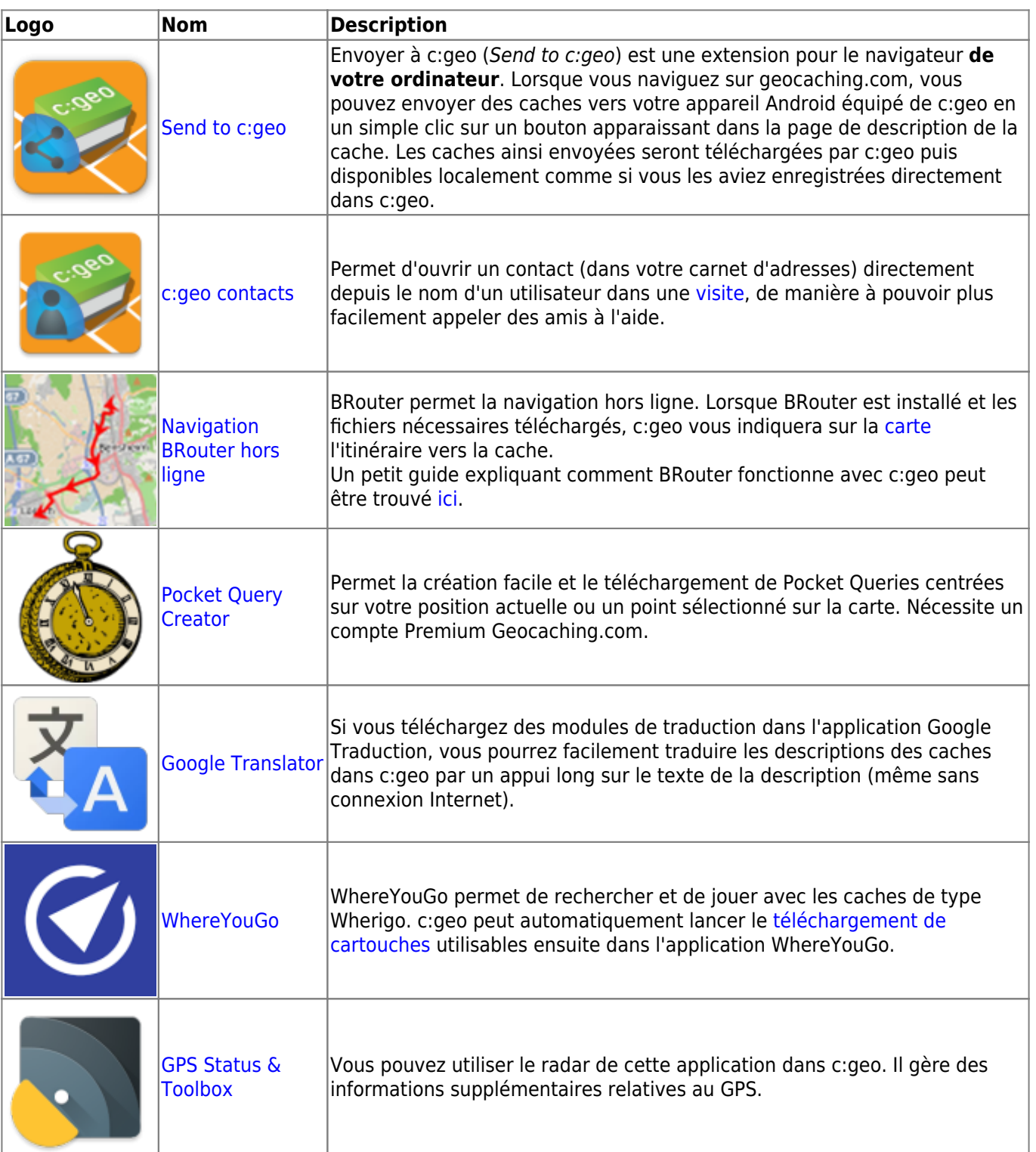

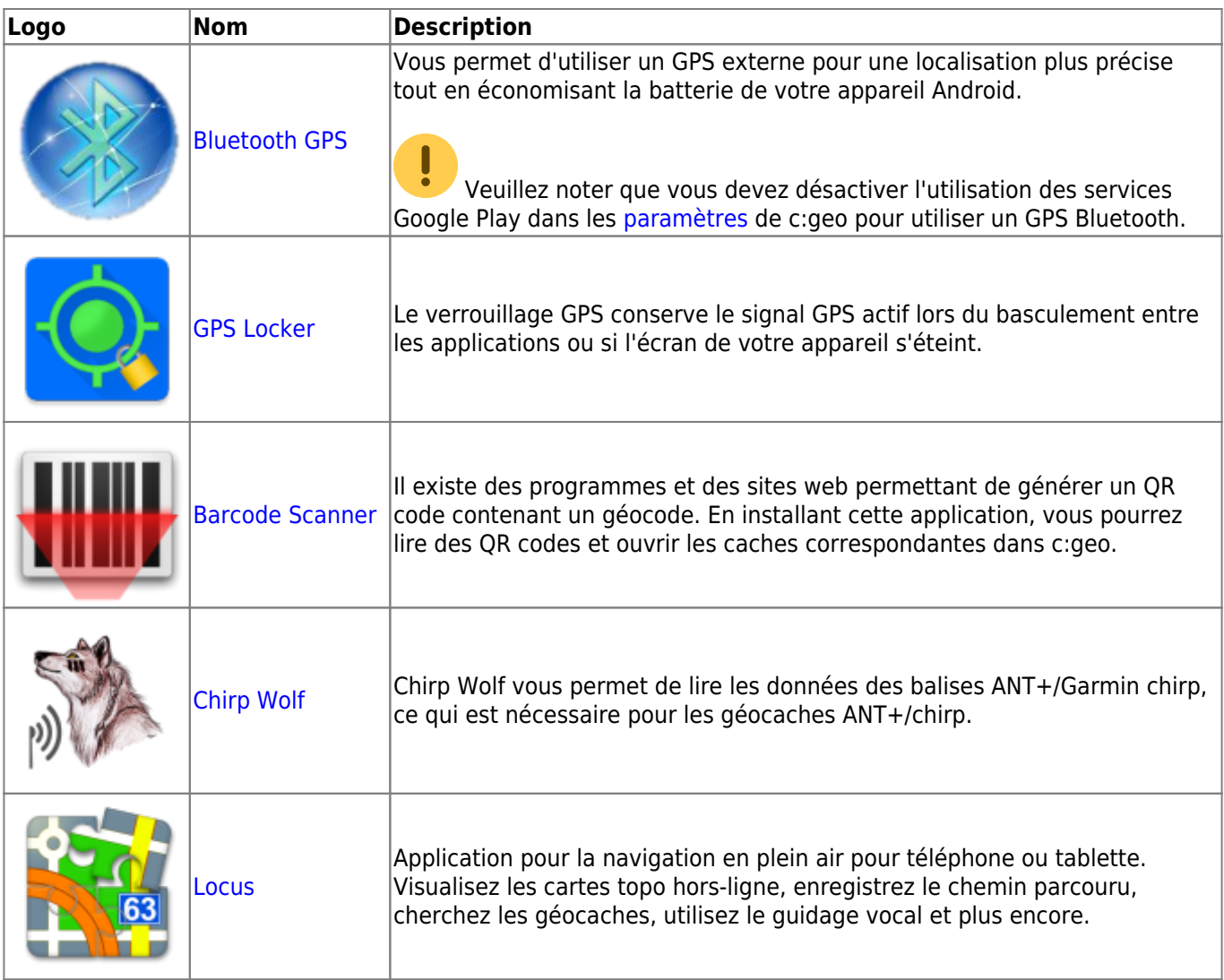